## Internet Explorer 5 Keyboard Shortcuts

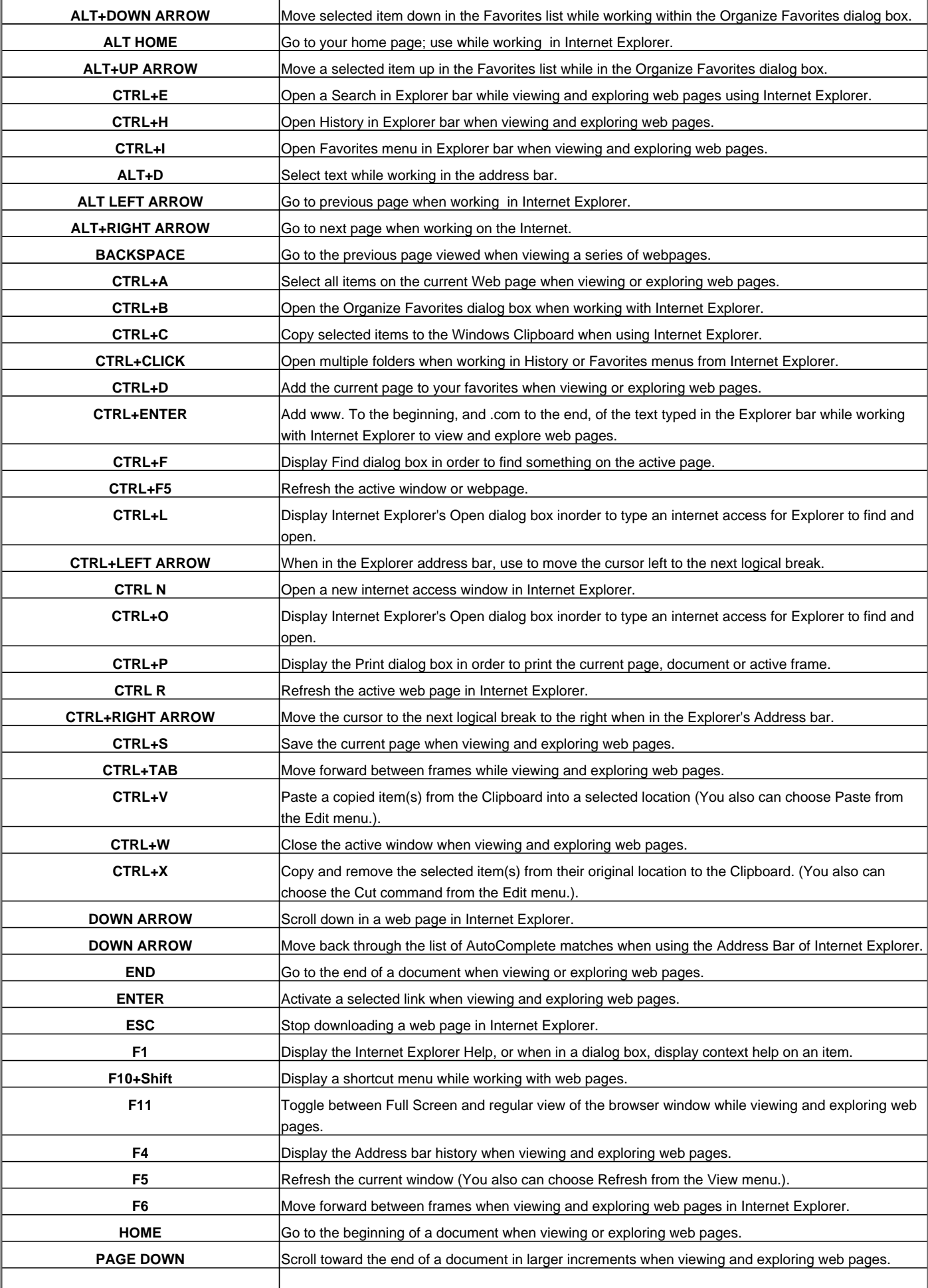

## Internet Explorer 5 Keyboard Shortcuts

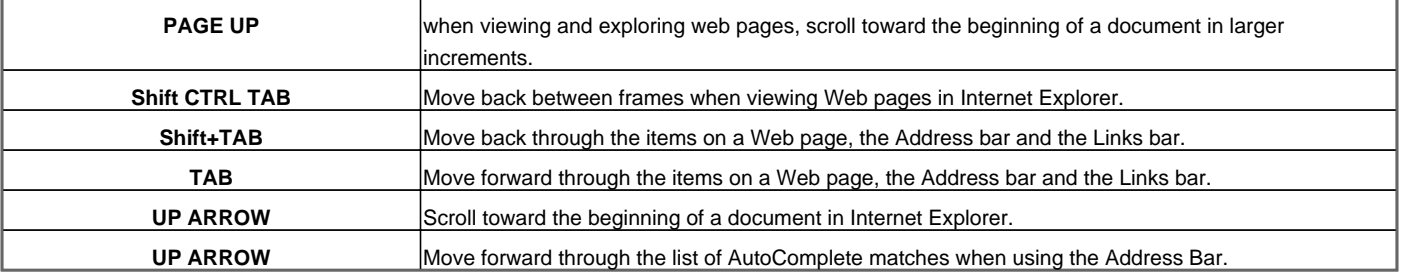

Visit http://www.shortcutmania.com/ for more printable keyboard shortcuts